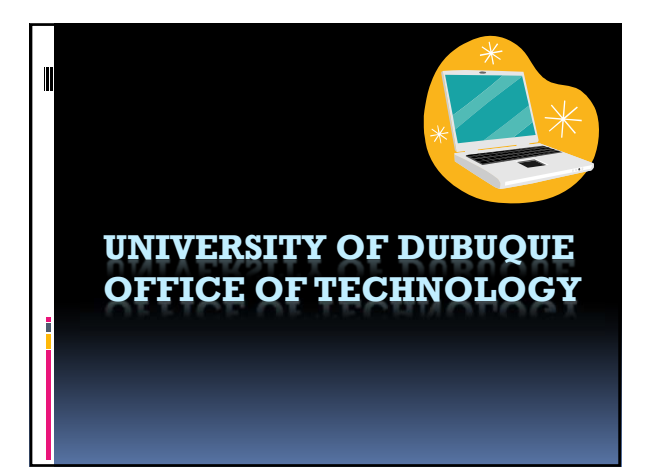

#### Help Desk

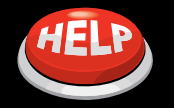

Office: 114 Van Vliet Phone: 563‐589‐3737 Email: helpdesk@dbq.edu Web: www.dbq.edu/tech

> Open 8 am – noon  $\&$  1 – 5 pm Monday – Friday

# Wireless at UD

- UD\_WiFi use this!
- UD\_Guest not this!

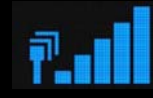

### UD Wifi

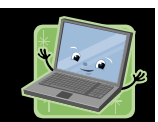

- Windows 7 and older: you must create a new wireless connection in your computer settings
- **Windows 8 and Apple: skip this step**

Instructions at www.dbq.edu

#### UD Wifi

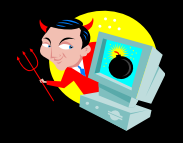

- Certification requirements: à Antivirus program
	- Anti-spyware program
	- à Current Windows Updates for PCs

Instructions at www.dbq.edu

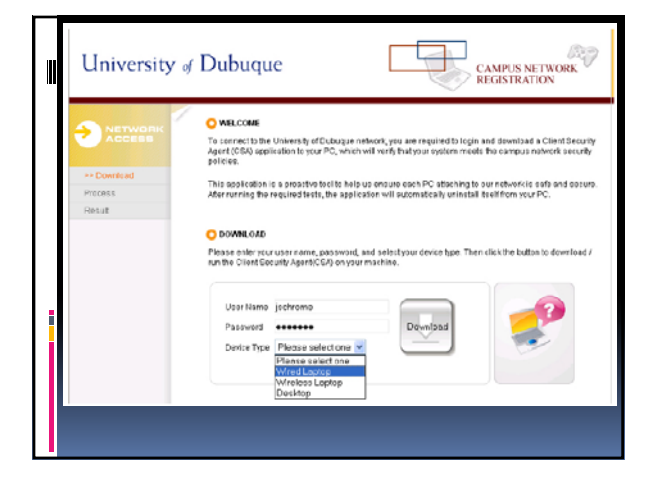

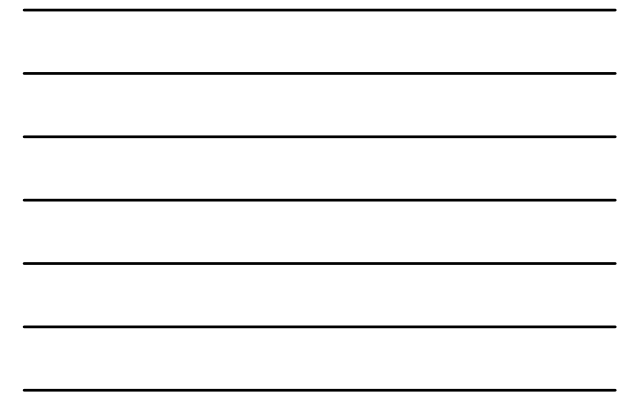

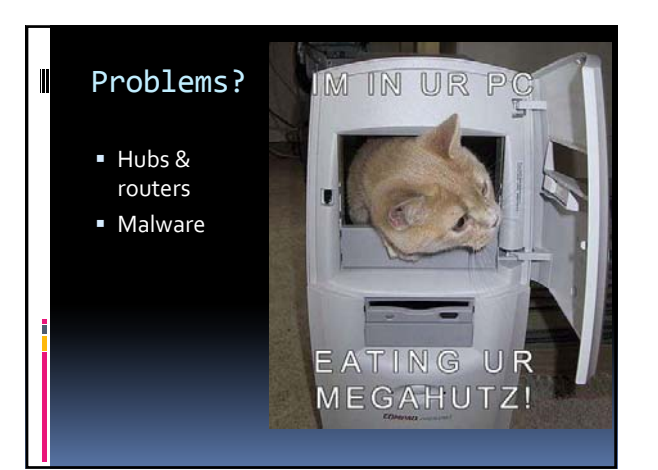

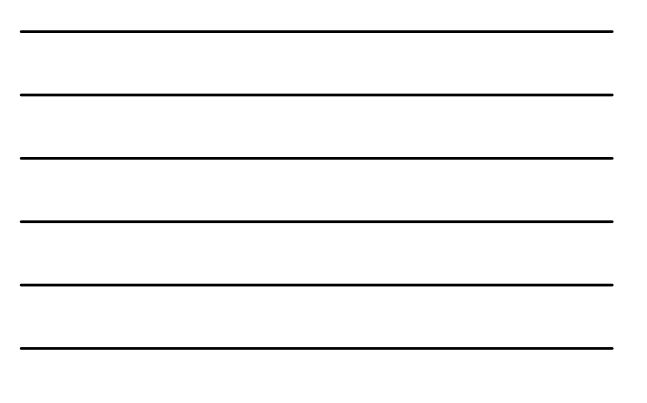

### Free programs

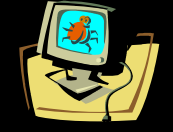

- **Malware Bytes**
- **Spybot Search and Destroy**
- SuperAntiSpyware

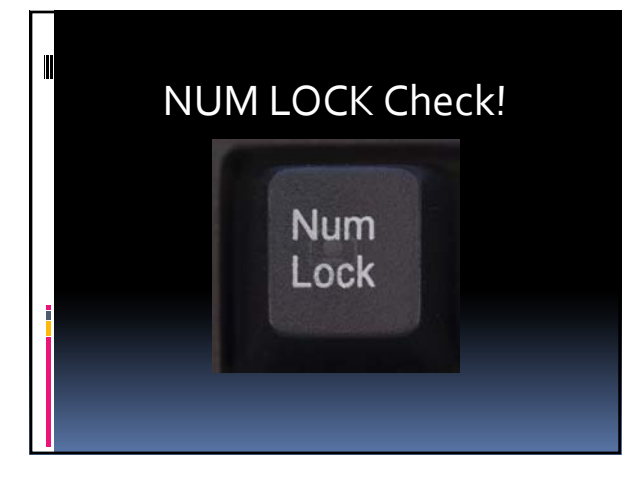

## Logging in

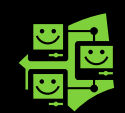

- Username = Initial of your first name, followed by your last name à Common names may include middle initial
- Password = your initials + UDID
	- à Lowercase only
	-

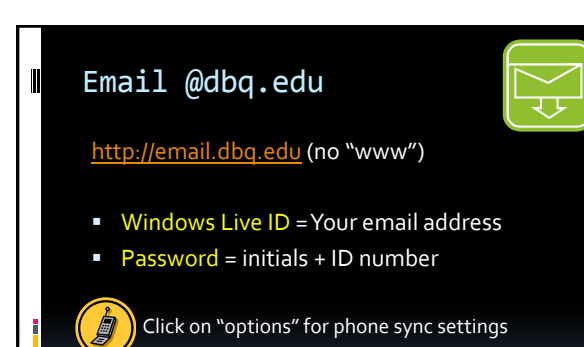

## Skydrive

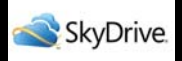

#### www.skydrive.com

- **Save and share files online** à 7GB of storage
- Create and editWord, PowerPoint, or Excel files online

#### Software Discounts

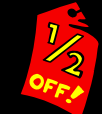

- Office 365 -- \$80 (4 year subscription) –
- Adobe Creative Cloud -- \$20/month -
- Windows 8 Pro Student -- \$70

## Printing

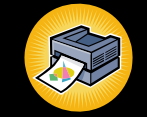

- **250 points per semester** 
	- à One page = one point
	- à One color page = 5 points
- 250 additional printer points \$7.50
- How to check account status

### MyUD

#### my.dbq.edu

- Grades
- **Transcripts**
- Class schedules
- Workstudy hours
- Proof of enrollment

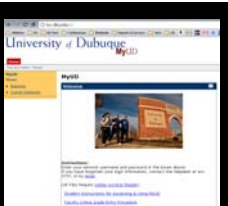

## UD Online (aka Moodle)

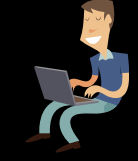

#### udonline.dbq.edu

- **Syllabi, discussion boards, quizzes,** videos, etc.
- Submit assignments online
- **E** Links to other UD websites (email, MyUD, etc.)

### Don't forget…

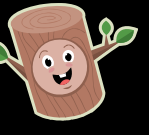

To log off public computers when you're done!

### Help Desk

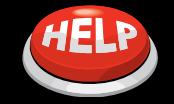

Office: 114 Van Vliet Phone: 563‐589‐3737 Email: helpdesk@dbq.edu Web: www.dbq.edu/tech

> Open 8 am – noon  $& 1 - 5$  pm Monday – Friday